DE.

## 9 Instandhaltung, Wartung, Reparatur

▶ Geltende nationale Normen und Bestimmungen im Einsatzland beachten, z.B. IEC/EN 60079-14, IEC/EN 60079-17, IEC/EN 60079-19.

## 9.1 Instandhaltung

Ergänzend zu den nationalen Regeln folgende Punkte prüfen:

- Rissbildung und andere sichtbare Schäden am Gerät,
- Einhaltung der zulässigen Temperaturen,
- festen Sitz der Befestigungen,
- Sicherstellen der bestimmungsgemäßen Verwendung.

## 9.2 Wartung

Das Gerät benötigt keine regelmäßige Wartung.

Wenn die blaue LED "M/S" kontinuierlich leuchtet, wird empfohlen, das Modul in absehbarer Zeit auszutauschen. Ansonsten steigt nach 12 Monaten die Ausfallwahrscheinlichkeit an (siehe Kapitel "Anzeigen" und "Fehlerbeseitigung").

▶ Gerät gemäß den geltenden nationalen Bestimmungen und den Sicherheitshinweisen dieser Betriebsanleitung (Kapitel "Sicherheit") warten.

## 9.3 Reparatur

▶ Reparaturen am Gerät nur durch R. STAHL durchführen lassen.

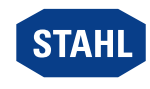